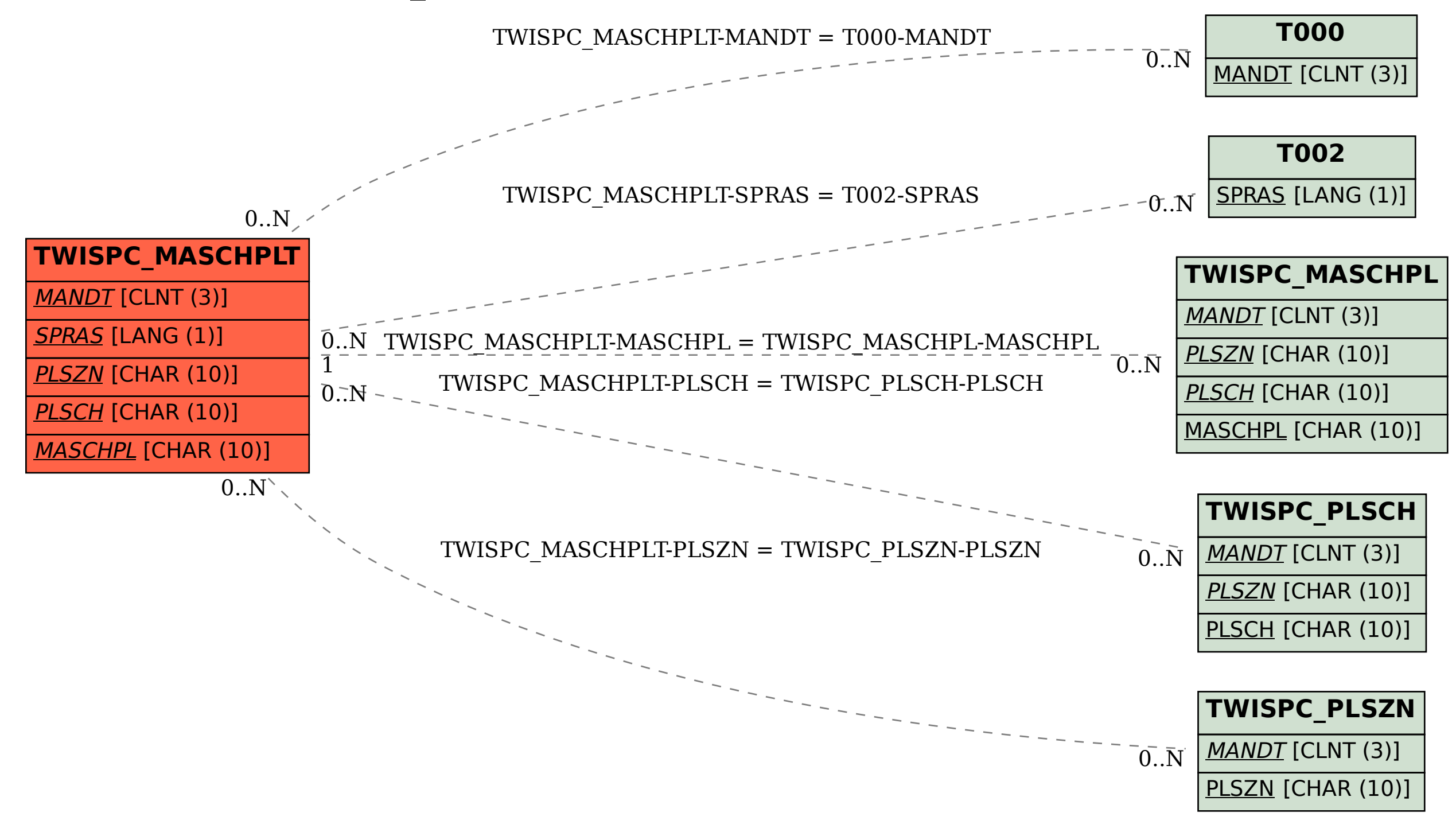

## SAP ABAP table TWISPC\_MASCHPLT {Text Tables for Automatic Planning}